# **Inhaltsverzeichnis**

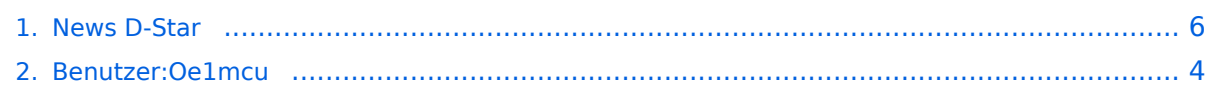

## **News D-Star**

des ADL 303]

[Versionsgeschichte interaktiv durchsuchen](https://wiki.oevsv.at) [VisuellWikitext](https://wiki.oevsv.at)

#### **[Version vom 8. Februar 2009, 13:38 Uhr](#page-5-0) ( [Version vom 8. Februar 2009, 13:40 Uhr](#page-5-0) ( [Quelltext anzeigen](#page-5-0)) [Quelltext anzeigen\)](#page-5-0)**

[Oe1mcu](#page-3-0) [\(Diskussion](https://wiki.oevsv.at/w/index.php?title=Benutzer_Diskussion:Oe1mcu&action=view) | [Beiträge\)](https://wiki.oevsv.at/wiki/Spezial:Beitr%C3%A4ge/Oe1mcu) (→'Japan am D-STAR Netz') [← Zum vorherigen Versionsunterschied](#page-5-0)

[Oe1mcu](#page-3-0) ([Diskussion](https://wiki.oevsv.at/w/index.php?title=Benutzer_Diskussion:Oe1mcu&action=view) | [Beiträge](https://wiki.oevsv.at/wiki/Spezial:Beitr%C3%A4ge/Oe1mcu)) (→D-Star Repeater OE6XDE:) [Zum nächsten Versionsunterschied →](#page-5-0)

#### **Zeile 21: Zeile 21:**

[http://www.adl303.oevsv.at/technikecke /IC2820/index.html Link zur Technikecke des ADL 303]

**− ====D-Star Repeater OE6XDE:====**

[http://www.adl303.oevsv.at/technikecke /IC2820/index.html Link zur Technikecke

**Das Grazer D-Star Relais hat seine Shift gedreht, also wie üblich - 7.600 MHz**

**− neue Ausgabe: 438.900 MHz, neue Eingabe: 431.300 MHz**

---- ----

**−**

**−**

19.Juli 2008: 19.Juli 2008:

[http://amateurfunk-digital.de/wiki /Japan\_Infos Info laut Amateurfunk-Digital]

[http://amateurfunk-digital.de/wiki /Japan\_Infos Info laut Amateurfunk-Digital]

## Version vom 8. Februar 2009, 13:40 Uhr

## **Hier werden in Zukunft die News über D-STAR veröffentlicht.**

Bitte Neuigkeiten hier eintragen oder eine entsprechende Mail an oe3msu(at)oevsv.at senden. - Danke

## APRS mit dem ICOM IC 2820 und OpenTracker plus

Oft gestellte Frage:

Kann ich mit dem IC-E2820 auch normales APRS auf 144.800 in FM machen und kann ich die zur DV-Option gehörende GPS Antenne mitbenutzen ?

Antwort:

Ja, das geht. Nur durch Anschluss eines Trackers kann das IC-E2820 für APRS erweitert werden. Wir sprechen hier NICHT über das D-PRS welches die gleiche Funktionalität hat, jedoch nur in Reichweite eines D-Star Repeaters funktioniert, und außerdem (im Bakenbetrieb) von D-Star Administratoren gar nicht gerne gesehen wird. Wir sprechen hier über das ganz normale APRS welches mit fast jedem Transceiver mit entsprechenden Zusatzgeräten machbar ist. Dieser Bericht bezieht sich auf den Open-Tracker+, prinzipiell ist der Anschluss aber auch an anderen Trackern ähnlich.

[Link zur Technikecke des ADL 303](http://www.adl303.oevsv.at/technikecke/IC2820/index.html)

19.Juli 2008:

[Info laut Amateurfunk-Digital](http://amateurfunk-digital.de/wiki/Japan_Infos)

## <span id="page-3-0"></span>**News D-Star: Unterschied zwischen den Versionen**

[Versionsgeschichte interaktiv durchsuchen](https://wiki.oevsv.at) [VisuellWikitext](https://wiki.oevsv.at)

### **[Version vom 8. Februar 2009, 13:38 Uhr](#page-5-0) ( [Version vom 8. Februar 2009, 13:40 Uhr](#page-5-0) ( [Quelltext anzeigen](#page-5-0))** [Oe1mcu](#page-3-0) [\(Diskussion](https://wiki.oevsv.at/w/index.php?title=Benutzer_Diskussion:Oe1mcu&action=view) | [Beiträge\)](https://wiki.oevsv.at/wiki/Spezial:Beitr%C3%A4ge/Oe1mcu) (→'Japan am D-STAR Netz') [← Zum vorherigen Versionsunterschied](#page-5-0) **[Quelltext anzeigen\)](#page-5-0)** [Oe1mcu](#page-3-0) ([Diskussion](https://wiki.oevsv.at/w/index.php?title=Benutzer_Diskussion:Oe1mcu&action=view) | [Beiträge](https://wiki.oevsv.at/wiki/Spezial:Beitr%C3%A4ge/Oe1mcu)) (→D-Star Repeater OE6XDE:) [Zum nächsten Versionsunterschied →](#page-5-0) **Zeile 21: Zeile 21:** [http://www.adl303.oevsv.at/technikecke /IC2820/index.html Link zur Technikecke des ADL 303] [http://www.adl303.oevsv.at/technikecke /IC2820/index.html Link zur Technikecke des ADL 303] **− ====D-Star Repeater OE6XDE:==== − Das Grazer D-Star Relais hat seine Shift gedreht, also wie üblich - 7.600 MHz − − neue Ausgabe: 438.900 MHz, neue Eingabe: 431.300 MHz** ---- ---- 19.Juli 2008: 19.Juli 2008: [http://amateurfunk-digital.de/wiki /Japan\_Infos Info laut Amateurfunk-Digital] [http://amateurfunk-digital.de/wiki /Japan\_Infos Info laut Amateurfunk-Digital]

## Version vom 8. Februar 2009, 13:40 Uhr

### **Hier werden in Zukunft die News über D-STAR veröffentlicht.**

Bitte Neuigkeiten hier eintragen oder eine entsprechende Mail an oe3msu(at)oevsv.at senden. - Danke

## APRS mit dem ICOM IC 2820 und OpenTracker plus

Oft gestellte Frage:

Kann ich mit dem IC-E2820 auch normales APRS auf 144.800 in FM machen und kann ich die zur DV-Option gehörende GPS Antenne mitbenutzen ?

Antwort:

Ja, das geht. Nur durch Anschluss eines Trackers kann das IC-E2820 für APRS erweitert werden. Wir sprechen hier NICHT über das D-PRS welches die gleiche Funktionalität hat, jedoch nur in Reichweite eines D-Star Repeaters funktioniert, und außerdem (im Bakenbetrieb) von D-Star Administratoren gar nicht gerne gesehen wird. Wir sprechen hier über das ganz normale APRS welches mit fast jedem Transceiver mit entsprechenden Zusatzgeräten machbar ist. Dieser Bericht bezieht sich auf den Open-Tracker+, prinzipiell ist der Anschluss aber auch an anderen Trackern ähnlich.

[Link zur Technikecke des ADL 303](http://www.adl303.oevsv.at/technikecke/IC2820/index.html)

19.Juli 2008:

[Info laut Amateurfunk-Digital](http://amateurfunk-digital.de/wiki/Japan_Infos)

## <span id="page-5-0"></span>**News D-Star: Unterschied zwischen den Versionen**

[Versionsgeschichte interaktiv durchsuchen](https://wiki.oevsv.at) [VisuellWikitext](https://wiki.oevsv.at)

**BlueSpice4** 

### **[Version vom 8. Februar 2009, 13:38 Uhr](#page-5-0) ( [Version vom 8. Februar 2009, 13:40 Uhr](#page-5-0) ( [Quelltext anzeigen](#page-5-0))** [Oe1mcu](#page-3-0) [\(Diskussion](https://wiki.oevsv.at/w/index.php?title=Benutzer_Diskussion:Oe1mcu&action=view) | [Beiträge\)](https://wiki.oevsv.at/wiki/Spezial:Beitr%C3%A4ge/Oe1mcu) (→'Japan am D-STAR Netz') [← Zum vorherigen Versionsunterschied](#page-5-0) **[Quelltext anzeigen\)](#page-5-0)** [Oe1mcu](#page-3-0) ([Diskussion](https://wiki.oevsv.at/w/index.php?title=Benutzer_Diskussion:Oe1mcu&action=view) | [Beiträge](https://wiki.oevsv.at/wiki/Spezial:Beitr%C3%A4ge/Oe1mcu)) (→D-Star Repeater OE6XDE:) [Zum nächsten Versionsunterschied →](#page-5-0) **Zeile 21: Zeile 21:** [http://www.adl303.oevsv.at/technikecke /IC2820/index.html Link zur Technikecke des ADL 303] [http://www.adl303.oevsv.at/technikecke /IC2820/index.html Link zur Technikecke des ADL 303] **− ====D-Star Repeater OE6XDE:==== − Das Grazer D-Star Relais hat seine Shift gedreht, also wie üblich - 7.600 MHz − − neue Ausgabe: 438.900 MHz, neue Eingabe: 431.300 MHz** ---- ---- 19.Juli 2008: 19.Juli 2008: [http://amateurfunk-digital.de/wiki /Japan\_Infos Info laut Amateurfunk-Digital] [http://amateurfunk-digital.de/wiki /Japan\_Infos Info laut Amateurfunk-Digital]

## Version vom 8. Februar 2009, 13:40 Uhr

### **Hier werden in Zukunft die News über D-STAR veröffentlicht.**

Bitte Neuigkeiten hier eintragen oder eine entsprechende Mail an oe3msu(at)oevsv.at senden. - Danke

## APRS mit dem ICOM IC 2820 und OpenTracker plus

Oft gestellte Frage:

Kann ich mit dem IC-E2820 auch normales APRS auf 144.800 in FM machen und kann ich die zur DV-Option gehörende GPS Antenne mitbenutzen ?

Antwort:

Ja, das geht. Nur durch Anschluss eines Trackers kann das IC-E2820 für APRS erweitert werden. Wir sprechen hier NICHT über das D-PRS welches die gleiche Funktionalität hat, jedoch nur in Reichweite eines D-Star Repeaters funktioniert, und außerdem (im Bakenbetrieb) von D-Star Administratoren gar nicht gerne gesehen wird. Wir sprechen hier über das ganz normale APRS welches mit fast jedem Transceiver mit entsprechenden Zusatzgeräten machbar ist. Dieser Bericht bezieht sich auf den Open-Tracker+, prinzipiell ist der Anschluss aber auch an anderen Trackern ähnlich.

[Link zur Technikecke des ADL 303](http://www.adl303.oevsv.at/technikecke/IC2820/index.html)

19.Juli 2008:

[Info laut Amateurfunk-Digital](http://amateurfunk-digital.de/wiki/Japan_Infos)